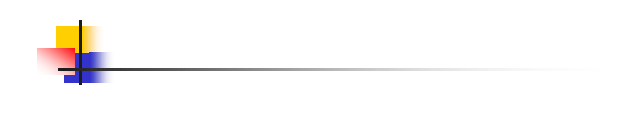

## Verification of Real-Time Systems

## Examples

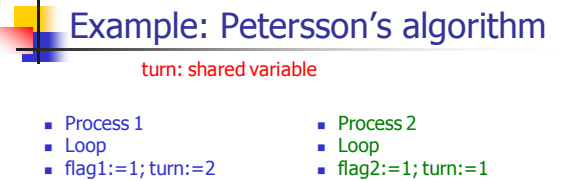

- $\blacksquare$  flag1:=1; turn:=2
- While (flag1 and turn=1)

1

3

 While (flag2 and turn=2) wait

 $\overline{\phantom{a}}$  CS1 flag1:=0

- wait CS2
- $flag2:=0$
- End loop

 End loop Question: no more than one process run in CS?

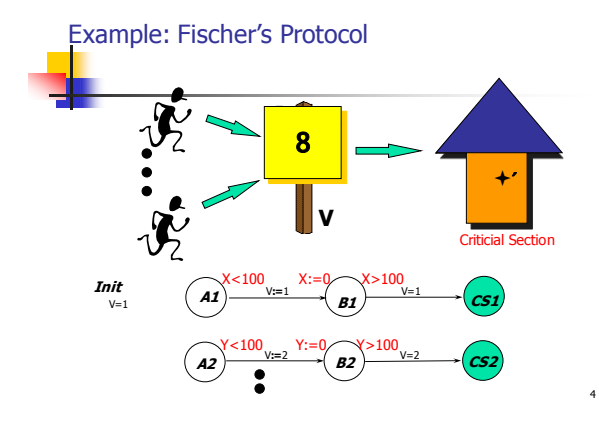

 $\overline{2}$ 

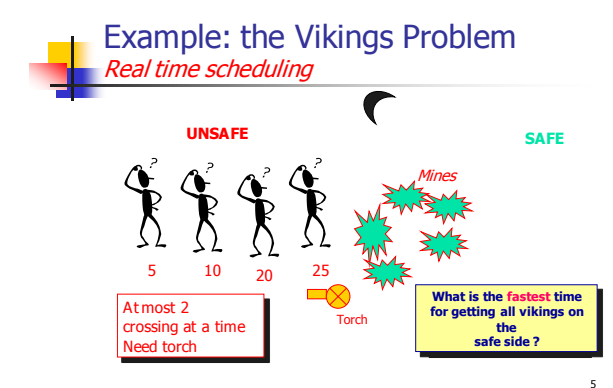

## Problem: reachability analysis

- Give an automaton and a location  $n_i$ , or a local property F
- **Question:** does it exist an execution of the automaton, that leads to n (or a state where F holds)?
- $\blacksquare$  This is the so called reachability problem.

6

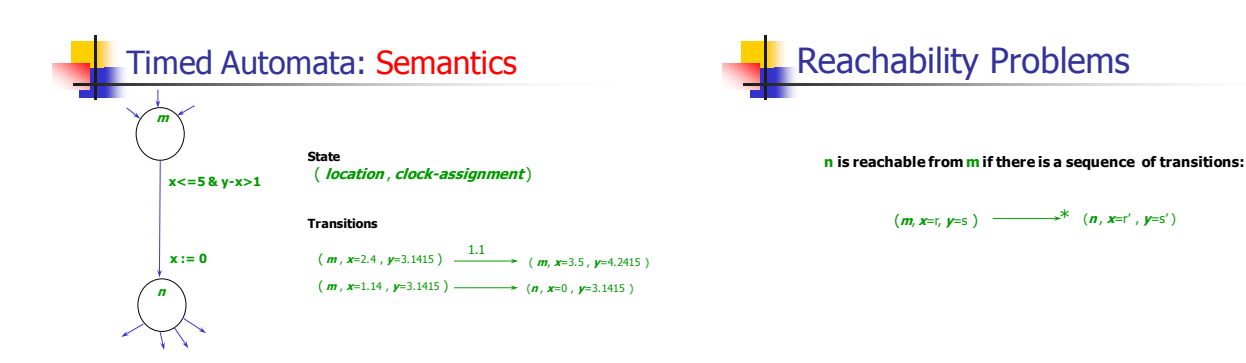

7

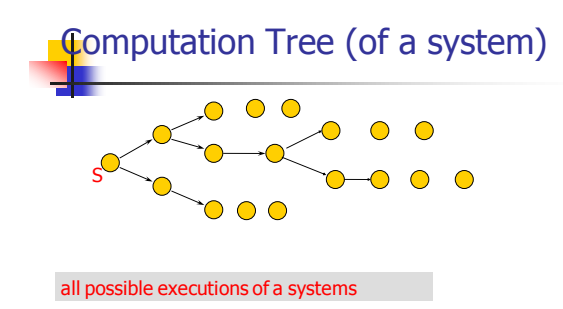

9

**Specifying properties of real-time systems --- UPPAAL querry language**

8

10

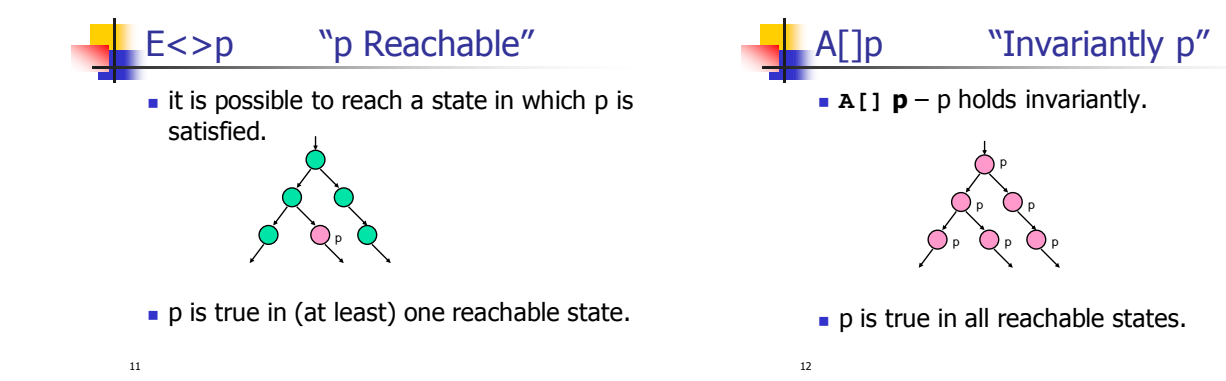

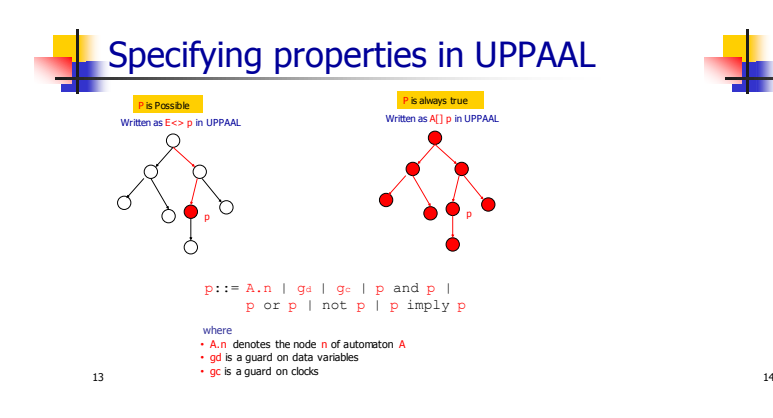

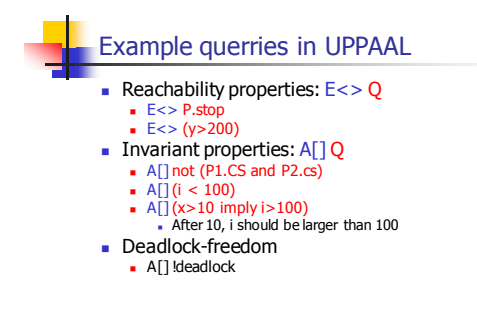